# Tutorial: Ice sheet modeling in CESM

#### Bill Sacks Land Ice Working Group Software Engineering Liaison **NCAR**

# CISM in CESM

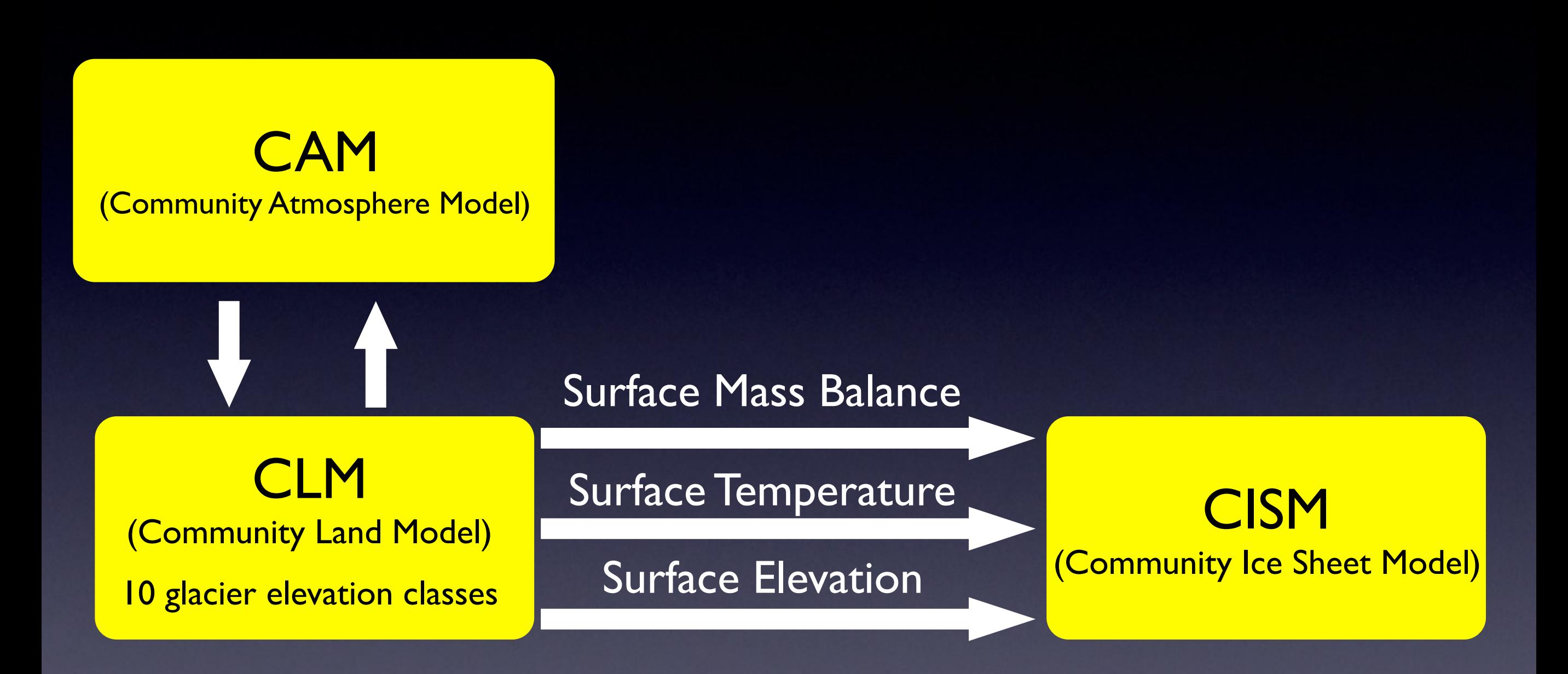

# Compsets with active ice sheet

### CESM1.2

- BG (fully coupled)
- FG (CAM, CLM & CISM)
- IG (CLM & CISM)
- TG (CISM only)

# Compsets with active ice sheet

#### CESM1.2

- BG (fully coupled)
- FG (CAM, CLM & CISM)
- IG (CLM & CISM)
- TG (CISM only)

Limited number of supported resolutions:

- 1-degree finite volume (f09)
- 2-degree finite volume (f19)
- 3.75-degree spectral (T31)

# Compsets with active ice sheet

- BG (fully coupled)
- FG (CAM, CLM & CISM)
- IG (CLM & CISM)
- TG (CISM only)

Limited number of supported resolutions:

- 1-degree finite volume (f09)
- 2-degree finite volume (f19)
- 3.75-degree spectral (T31)

#### CESM1.2 CESM2.0

- JG (CLM, CISM, POP, CICE, MOSART, all forced by datm)
- Compsets without active ice sheet will still have diagnostic ice sheet for examining surface mass balance

Will be able to run CISM at any atm/land resolution

# TG Compset

#### Key: active / data / stub model

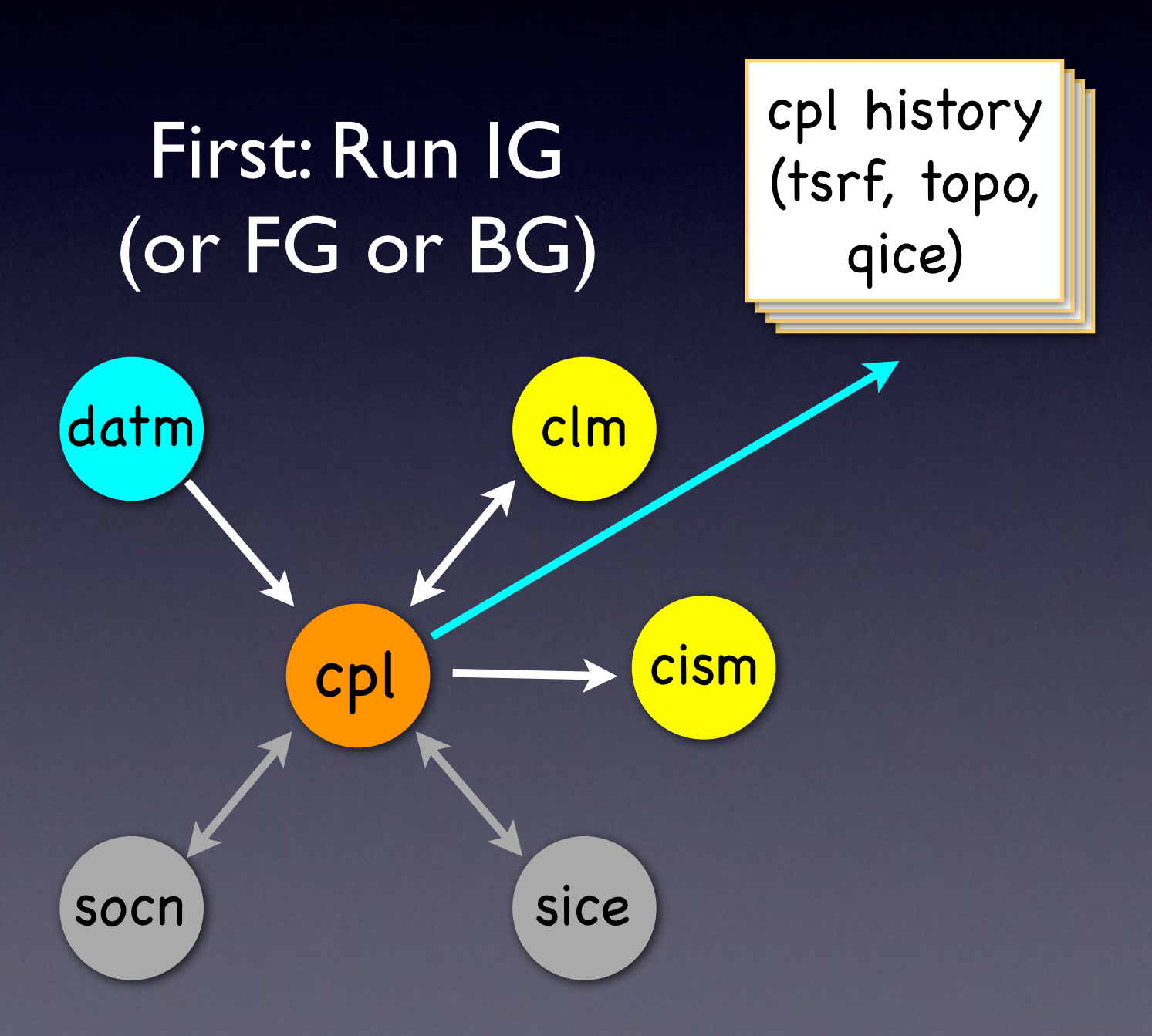

# TG Compset

#### Key: active / data / stub model

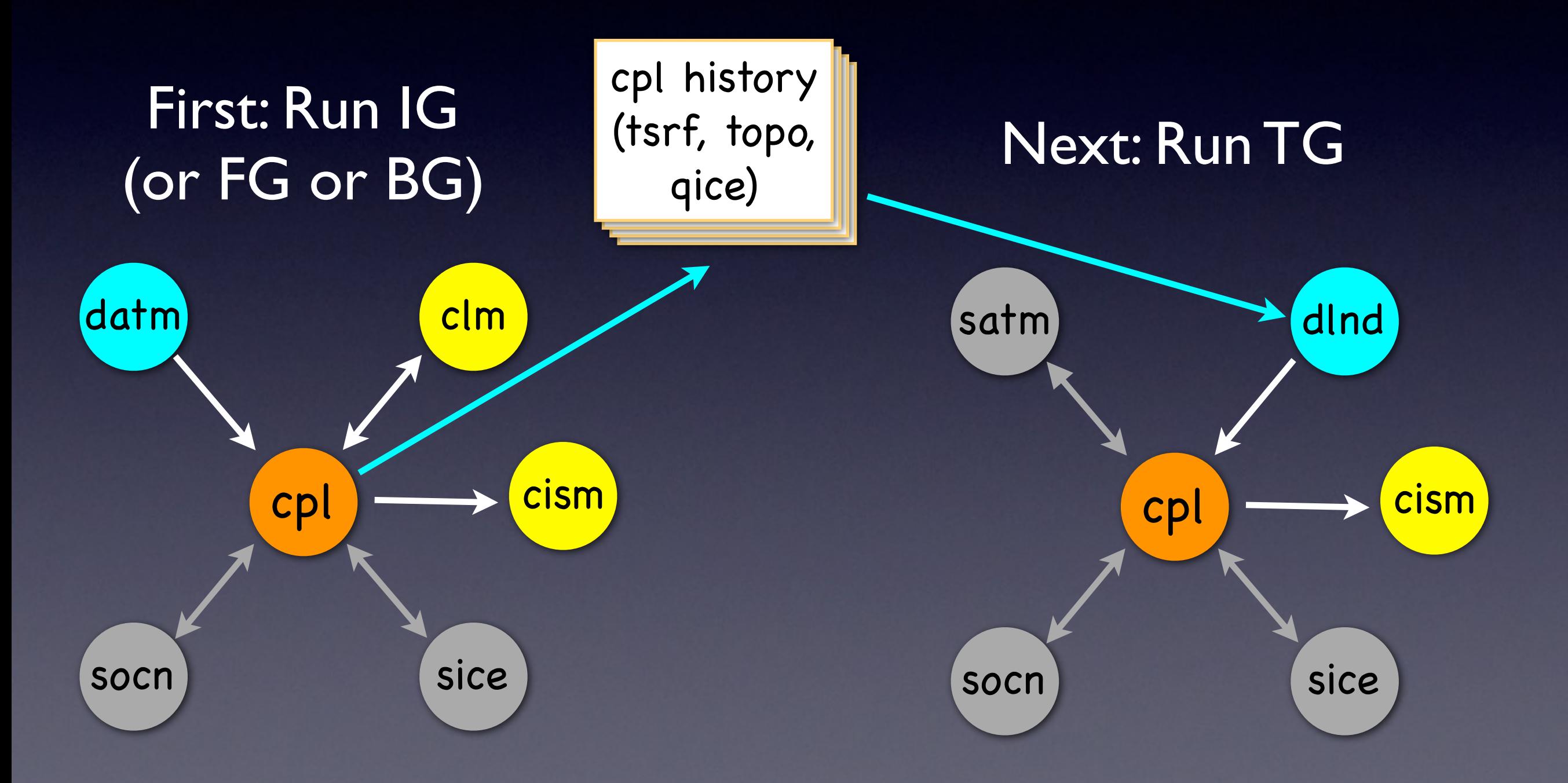

### CESM2: Dynamic Landunits in CLM

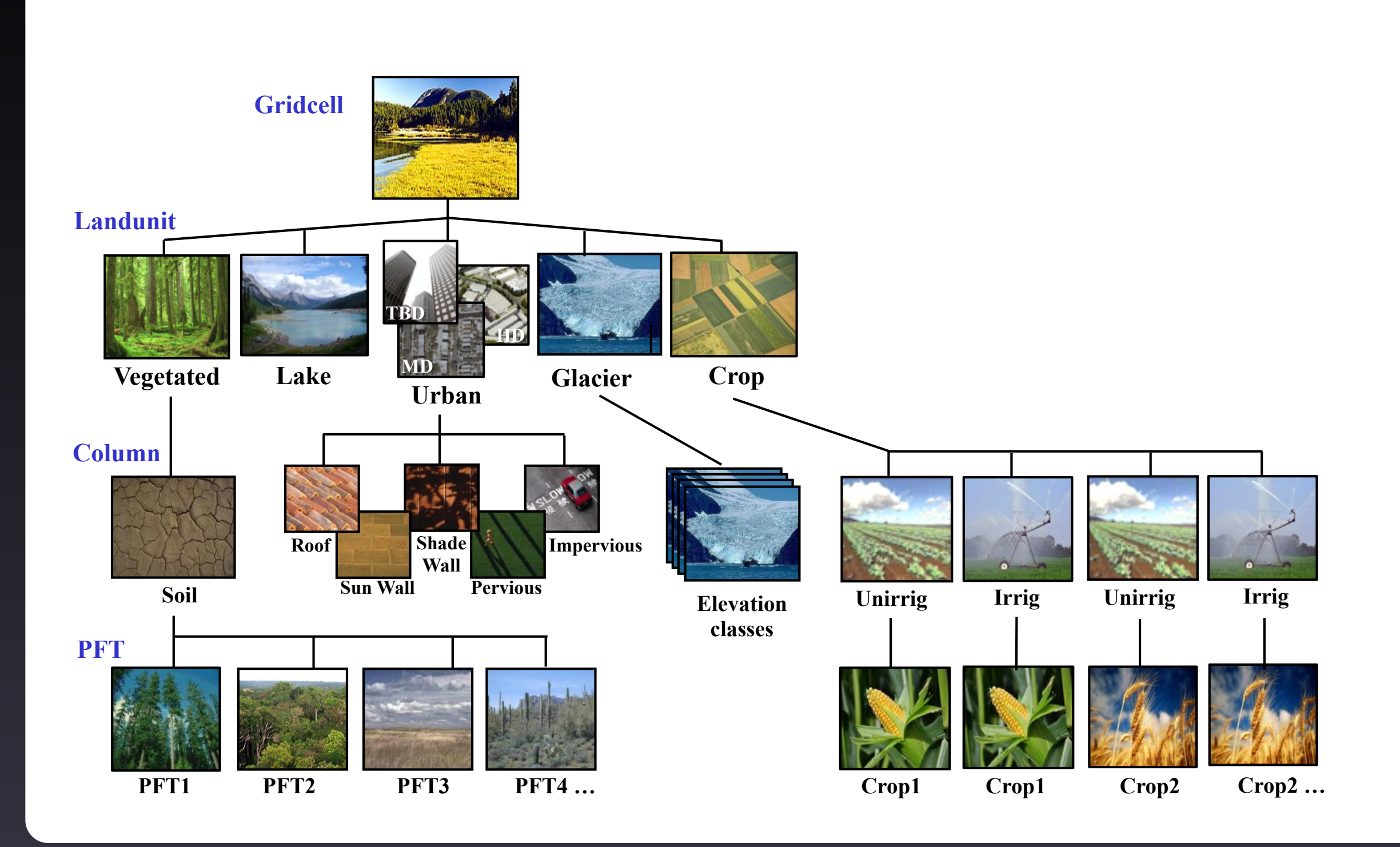

### CESM2: Dynamic Landunits in CLM

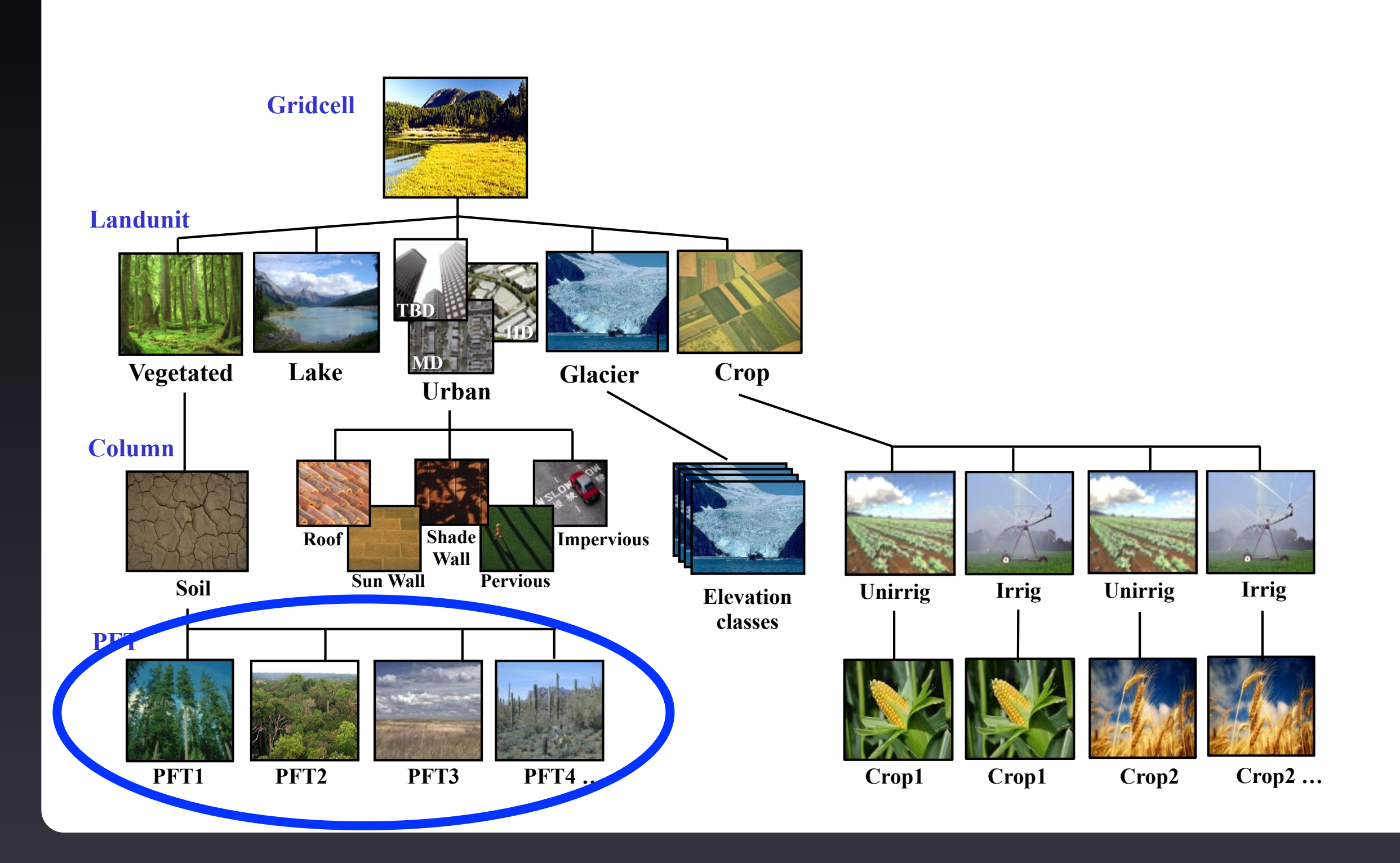

### CESM2: Dynamic Landunits in CLM

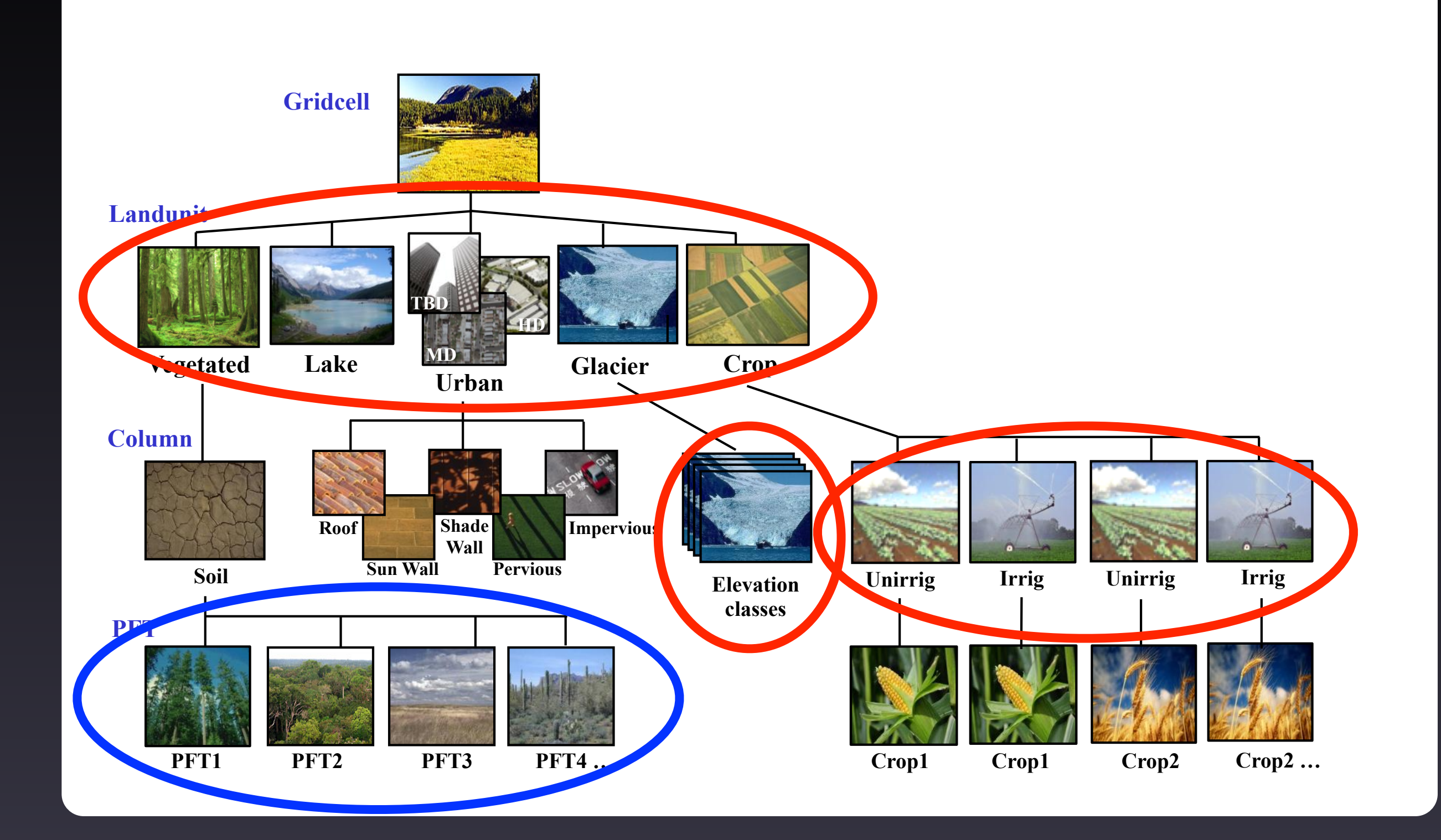

### CESM2: Dynamic Landunits in CLM

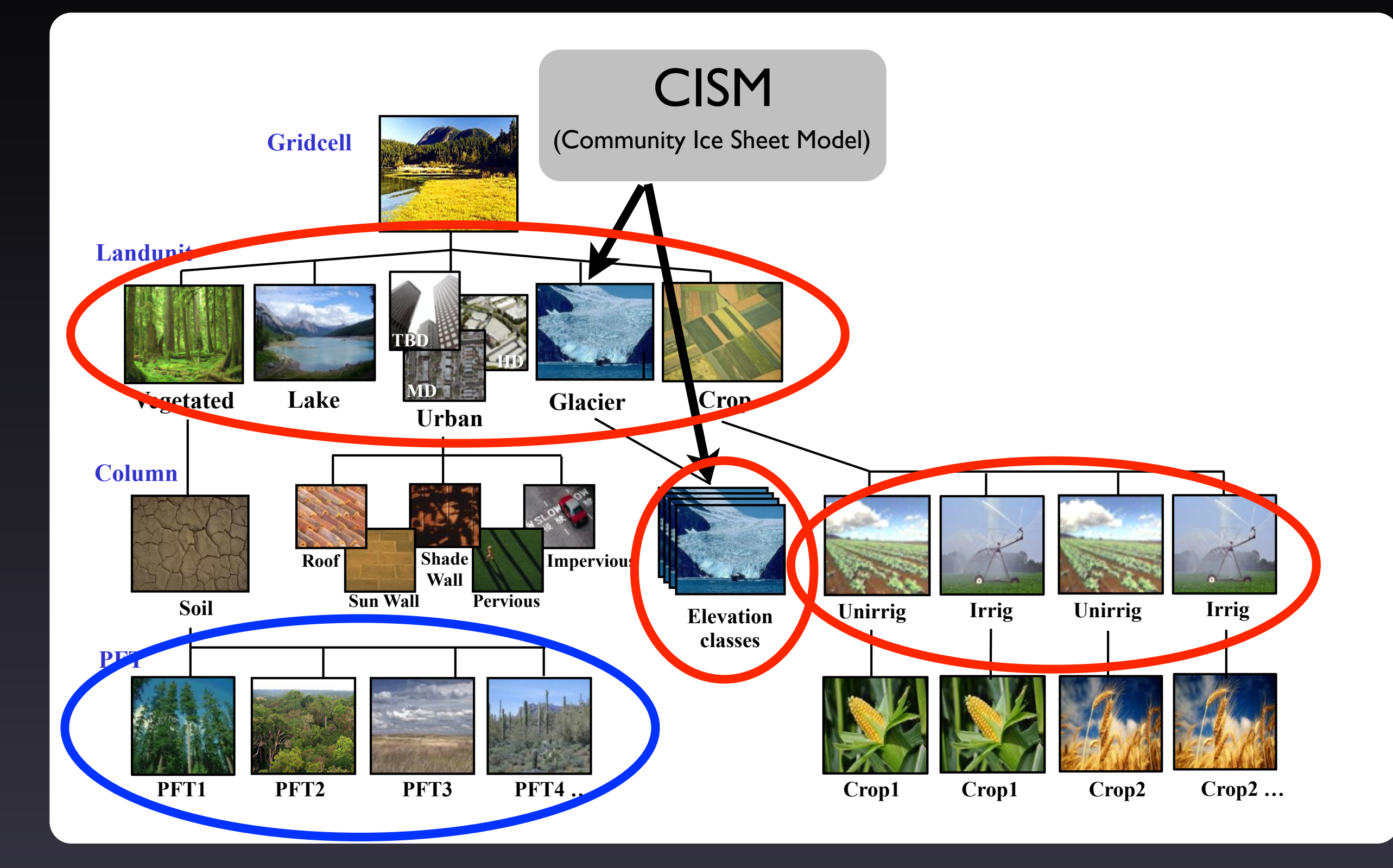

### CESM2: Dynamic Landunits in CLM

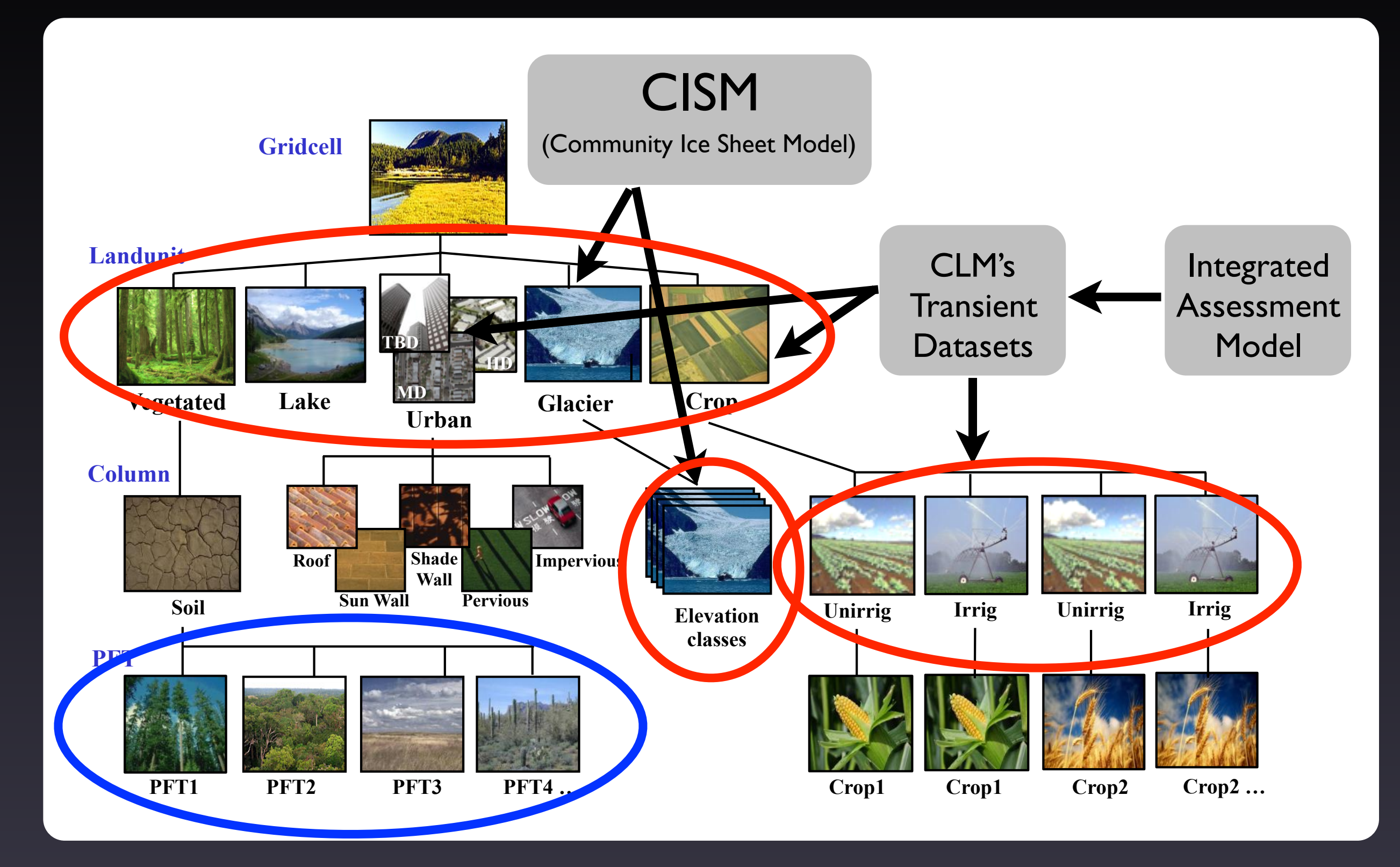

### CESM2: Other Feedbacks from CISM

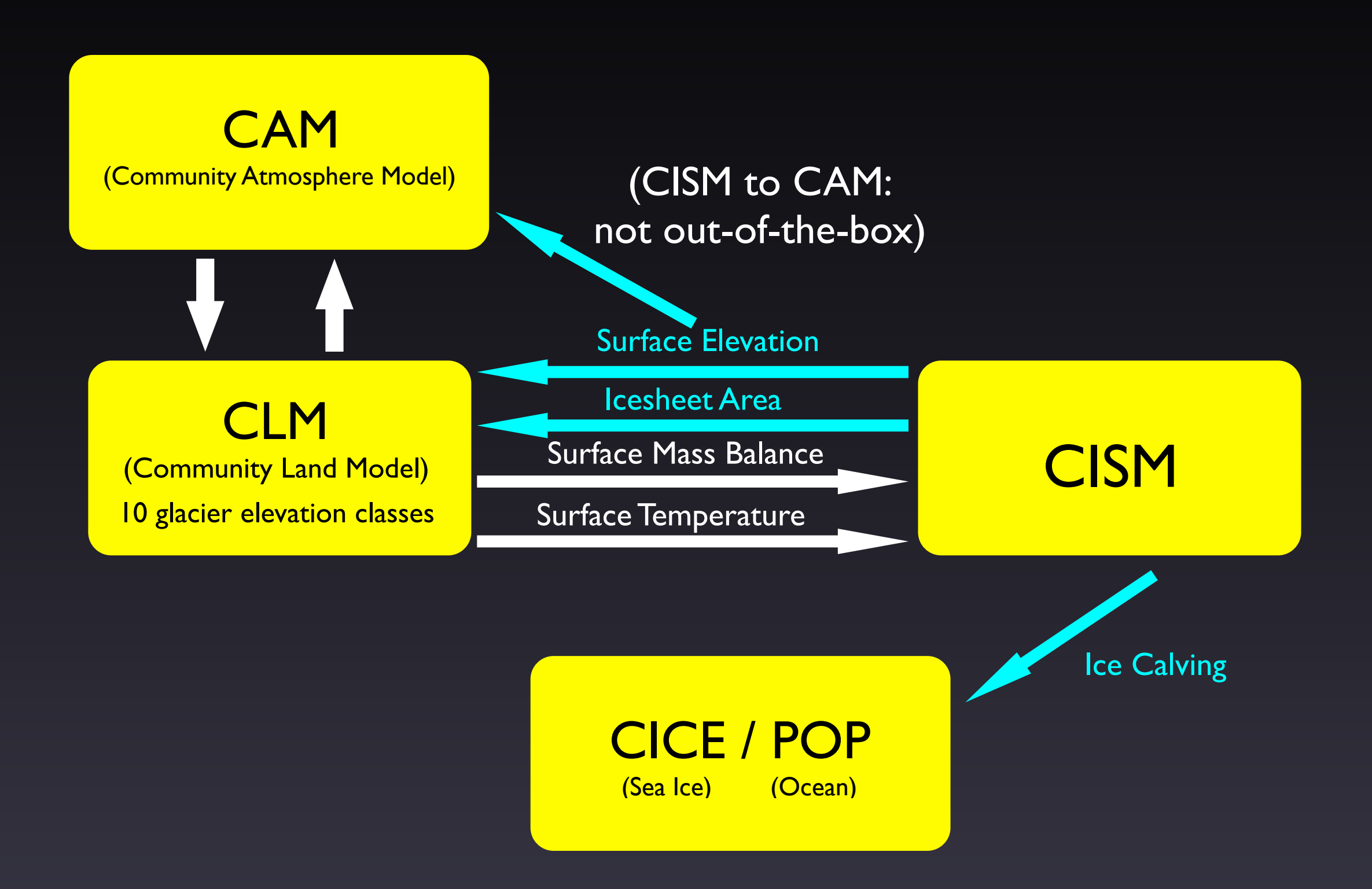

### Other Significant Changes in CESM2

- Parallel, higher-order dynamics
	- ‣ *glissade* dynamical core replaces old *glide* (serial, shallow-ice approximation)
		- glide SIA still available as an option
	- ‣ Depth-integrated viscosity approximation (DIVA; Goldberg 2011) gives 10x speedup over other higher-order ice sheet models
- Substantially improved snow physics in CLM

Hands-on overview: CESM IG run

#### • IG compset

- Simple CLM source code modification to simulate global warming / cooling over ice sheets
- Look at how this affects the Greenland surface mass balance over a few years

### For more information

### <http://www.cesm.ucar.edu/models/cesm1.2/cism/>

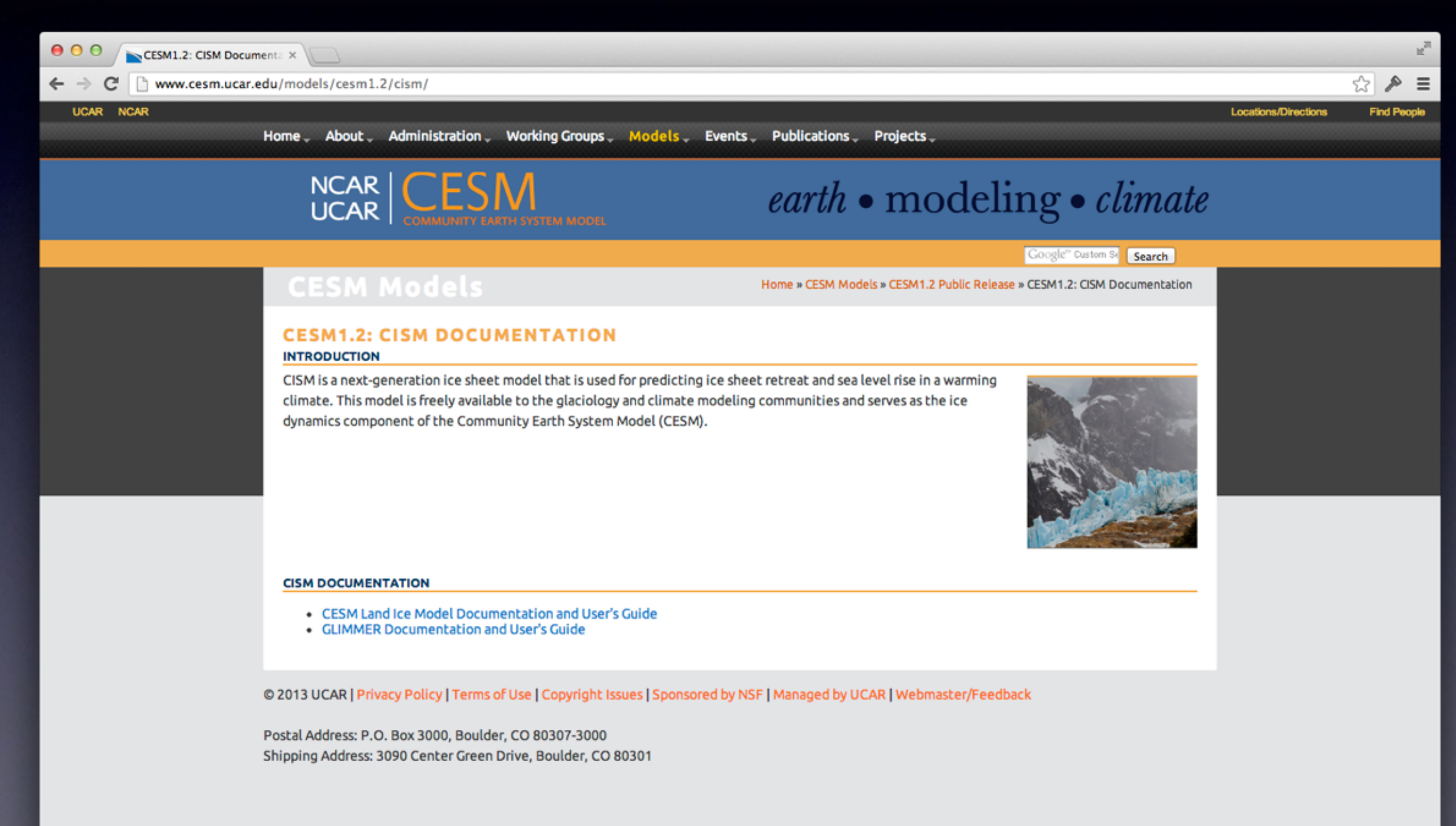